# Syntax

## **Table of Contents**

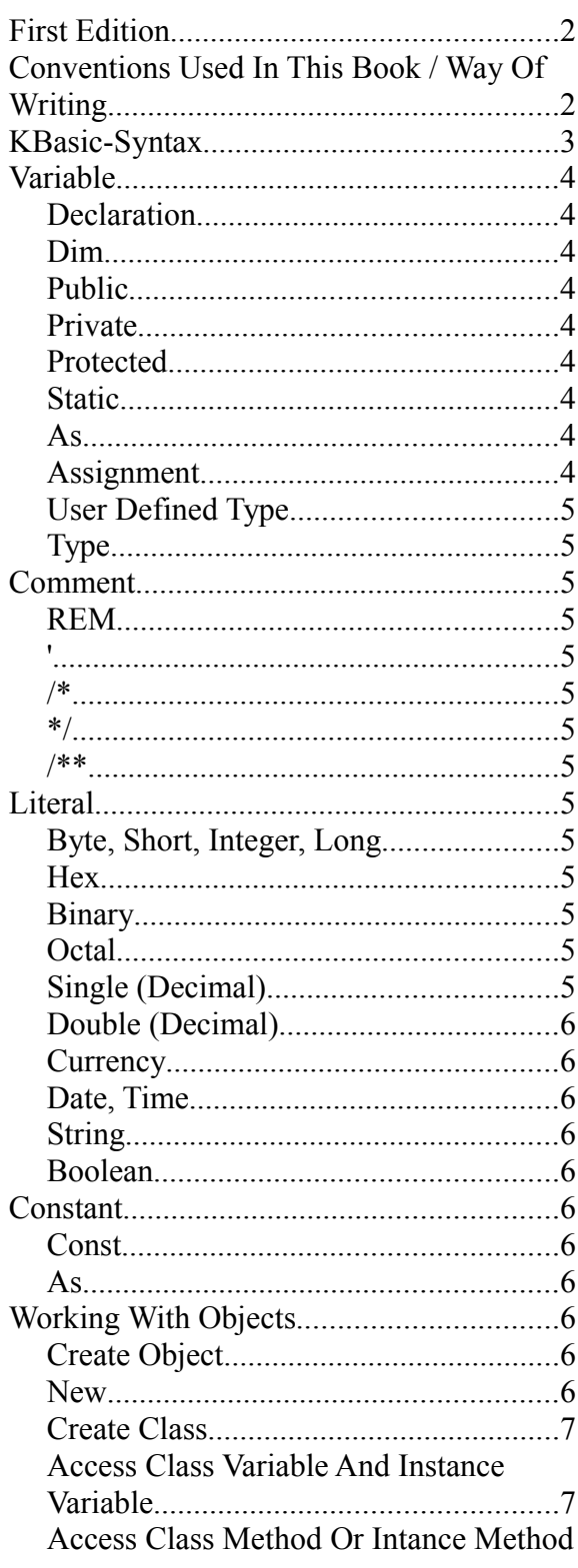

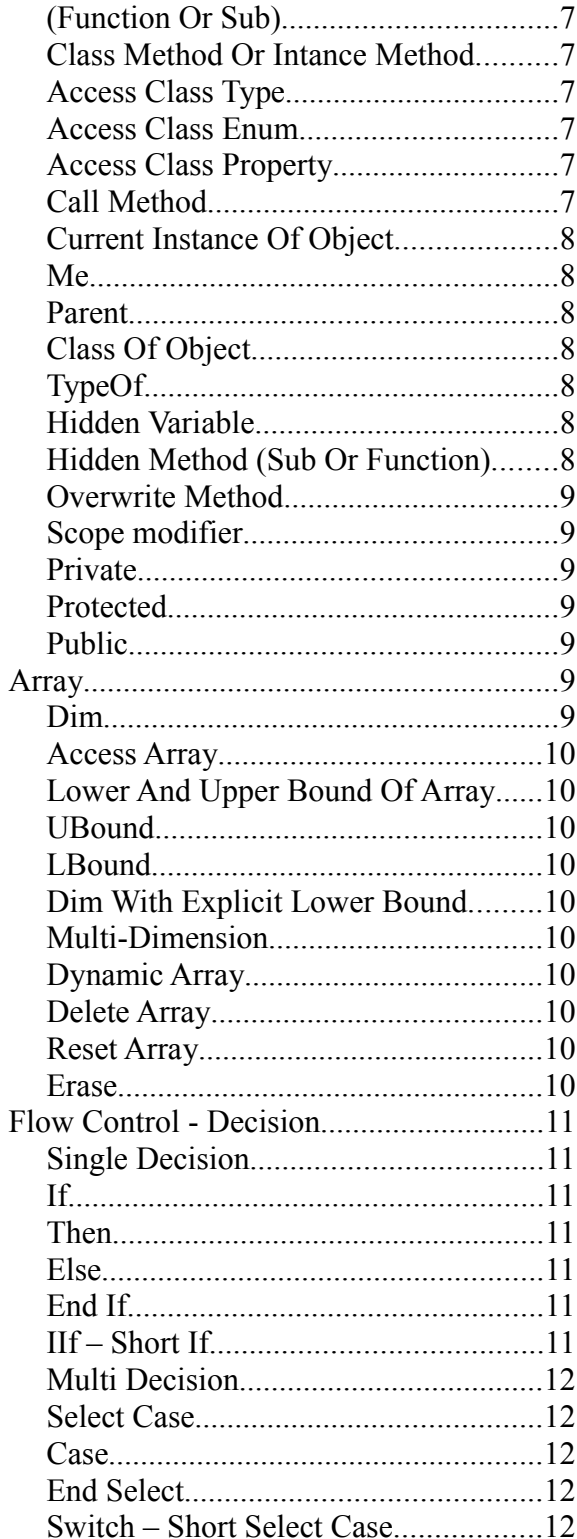

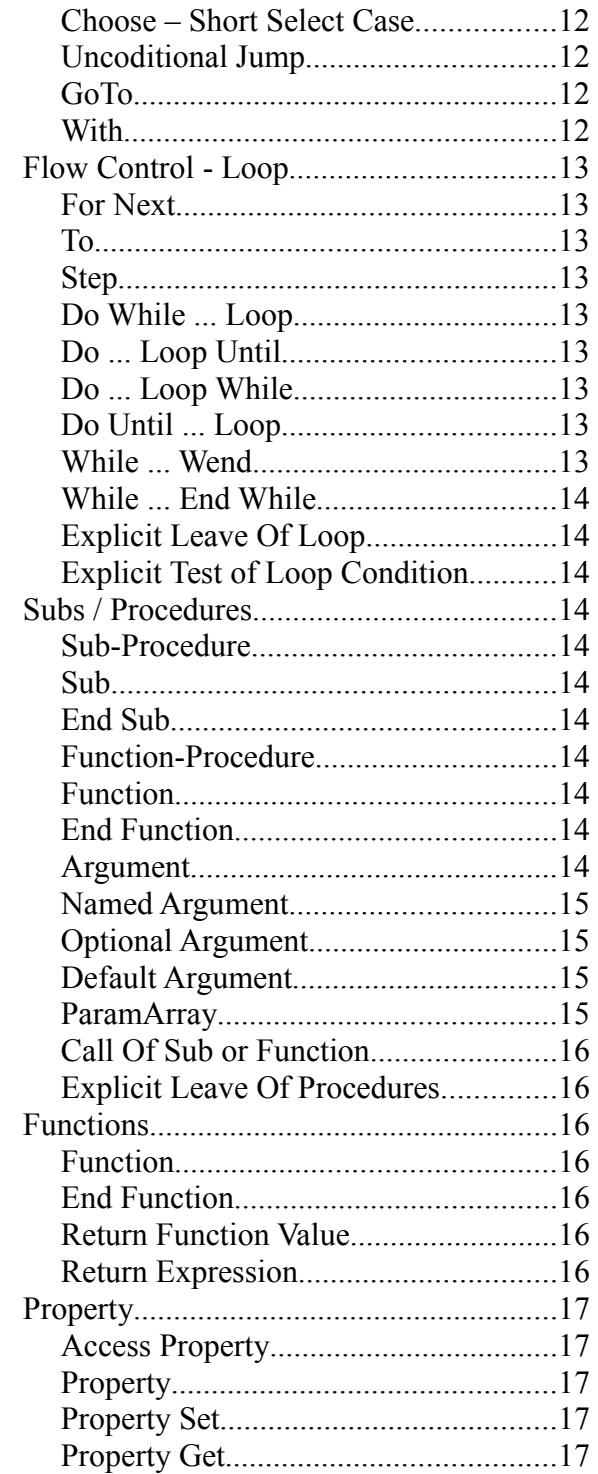

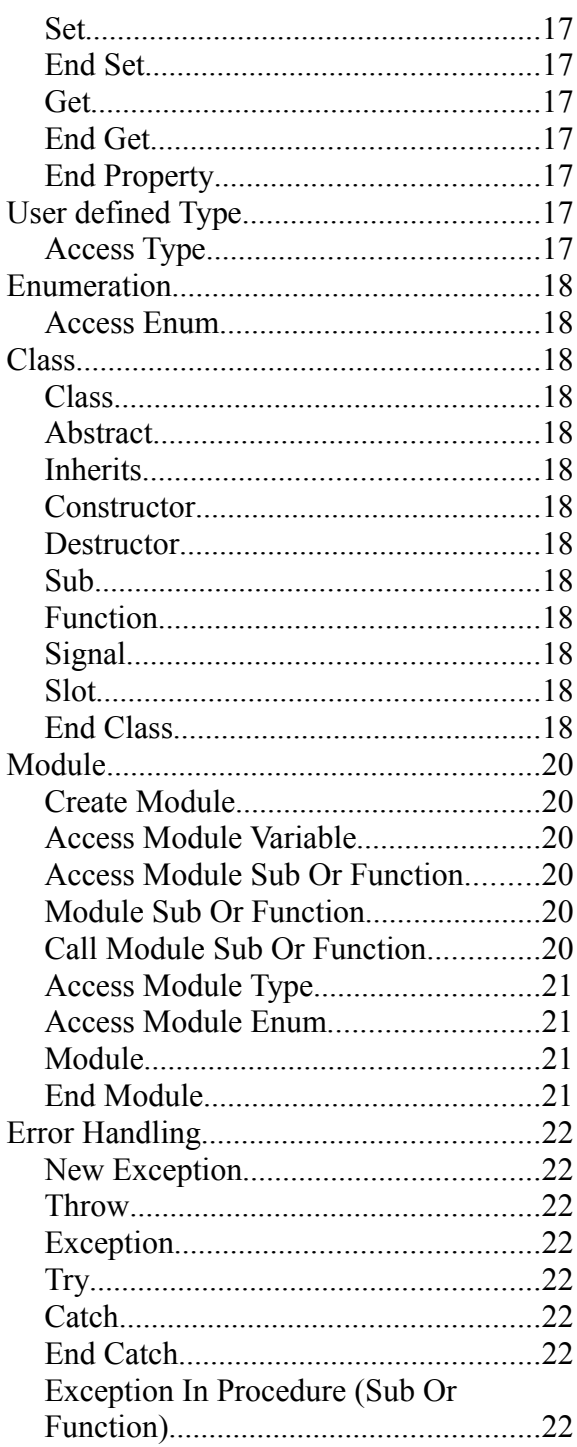

## **First Edition**

This edition applies to release 1.6 of KBasic and to all subsequent released and modfications until otherwise indicated in new editions. Make sure you are using the correct editon for the level of the product. The term "KBasic" as used in this publication, refers to the kBasic product set (January  $2007$ ).

## **Conventions Used In This Book / Way Of Writing**

normal text appears in writing Arial. Here is an example here: This is normal text

Syntax and source code code appear in writing Courier New. Here the example:

Dim i As Integer

Important references and keywords are italically deposited: *Arguments*

## **KBasic-Syntax**

The syntax of sub, function or statement in the KBasic help entry shows all elements, which are needed to correctly use the sub, function or statement. How you can understand those information shows the following lines.

Example: Syntax of the MsgBox-Function

### **MsgBox(prompt[, buttons] [, title] [, helpfile, context])**

Arguments, which are inside of [ ], are optional. (Do not write these [ ] in your KBasic code). The only argument, what you have give the MsgBox-Function is the one for the showing the text: 'prompt'.

Arguments for functions or subs can be used with the help of their position or their name. In order to use the arguments defined with their position, you do not have to ignore the position written in the syntax. You must write them exactly in the same order they occur in the syntax. All arguments must be separated by a comma. Example:

MsgBox("The answer is right!", 0, "window with answer")

If you would like to use a argument with its name, use the name of the argument and colon and equals sign (:= and the value of the argument. You can write these named arguments in any order you wish. Example:

```
MsgBox(title:="window with answer", prompt:="The answer is right!")
```
Some arguments are written inside of {} in the syntax of functions or subs.

#### **Option Compare {Binary | Text}**

In the syntax of the 'Option Compare'-statement: { } together with | means that one of the elements must be written.(Do not write these { } in your KBasic code). The following statement defines that text will be compared and sorted without case sensitive.

Option Compare Text

Syntax of the 'Dim'-Statement

#### **Dim VarName[([Indexes])] [As Type] [, VarName[([Indexes])] [As Type]] …**

'Dim' is a keyword in the syntax of the 'Dim'-Statement. The only needed element is VarName (the name of the variable). The following statement creates three variables: myVar, nextVar and thirdVar. These variables are declared as 'Variant'-variables automatically (or 'Double' in 'VeryOldBasic Mode').

```
Dim myVar, nextVar, thirdVar
```
The following example declares a variable of type 'String'. If you declared the datatype of the variable explicitly, it will help KBasic to optimize the RAM-usage and will help you to find errors in your code.

Dim myAns As String

If you want to declare many variables in one line, you should declare every datatype of each variable explicitly. Variables without declared datatype get the default datatype, which is 'Variant'.

Dim x As Integer, y As Integer, z As Integer

X and y get in the datatype 'Variant' in the following statement. Only z has the 'Integer' datatype. Dim x, y, z As Integer

You have to put () or  $\lceil \cdot \rceil$  (for new style), if you want to declare an array variable. The indexes of the array are optional. The following statement declares a dynamic array named myArray. Dim myArray[]

## **Variable**

**Declaration** 

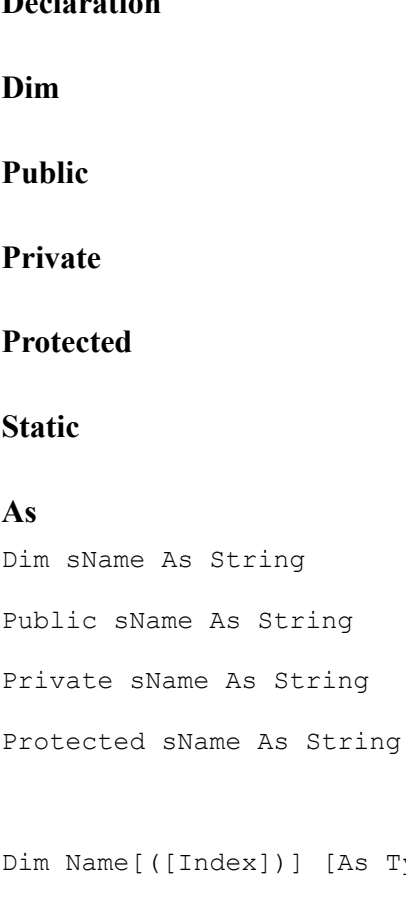

```
As Type] [, Name[([Index])] [As Type]] ...
Dim Name [= Expression] [As Type]
Dim Name [As Type] [= Expression]
```
[Public | Protected | Private | Dim | Static] Name [= Expression] [As Type]

#### **Assignment**

```
Dim yourName As String
yourName = InputBox("What is your name?")
MsgBox "Your Name is " & yourName
```
#### **User Defined Type**

## **Type**

```
Type Name
 Name [(Index)] As Type
   ...
End Type
```
## **Comment**

#### **REM**

```
'/*
*/
/**
REM this is a comment
' this is a comment as well
/* start comment and stop comment */
/** start documentation comment and stop documentation comment */
```
## **Literal**

#### **Byte, Short, Integer, Long**

1, 2, -44, 4453, +78

#### **Hex**

&HAA43

#### **Binary**

&B11110001

#### **Octal**

&O1234

#### **Single (Decimal)**

21.32, 0.344, -435.235421.21, +67.8

#### **Double (Decimal)**

212.23

#### **Currency**

45.3@

#### **Date, Time**

#1993-12-31#

#### **String**

"hello"

#### **Boolean**

True, False

## **Constant**

#### **Const**

#### **As**

```
Const Border As Integer = 377
Const Name = Expression
Const Name [As Type] = Expression [, Name [As Type] = Expression] ...
[Public | Protected | Private] Const Name [As Type] = Expression
```
## **Working With Objects**

#### **Create Object**

#### **New**

```
s = New Control()
s = New Timer(start, ende)
objectVariable = New ClassName[(Arguments)]
objectVariable = New ClassName()objectVariable = New ClassName
```
#### **Create Class**

Class oak Inherits tree

```
Variables / Constants / Properties / Types / Enumerations
Constructors
Destructors
Functions
Subs
```
End Class

#### **Access Class Variable And Instance Variable**

```
classname.classVariable
objectname.instanceVariable
```
#### **Access Class Method Or Intance Method (Function Or Sub)**

objectname.instanceVariable = 99

#### **Class Method Or Intance Method**

Static Sub myClassMethod() ... End Sub Sub myInstanceMethod ... End Sub

#### **Access Class Type**

objectname.typefield

KBasic Syntax - (C)opyright Bernd Noetscher's KBasic Software 2000-2007. All rights reserved.

**Access Class Enum** objectname.enumfield

#### **Access Class Property**

objectname.classproperty

#### **Call Method**

objectname.myMethod()

#### **Current Instance Of Object**

#### **Me**

#### **Parent**

```
Class movies
   Protected sMovieName As String 
   Sub printName 
     print sMovieName
   End Sub
   Constructor movies(s As String)
     sMovieName = s
   End Constructor
End Class
Class movies2 Inherits movies
   Constructor movies2(ByRef s As String)
     Parent.movies(s + "2") 
   End Constructor
```
End Class

Dim k As Integer = 9 Dim m As New movies2("final fantasy") m.printName()

## **Class Of Object**

#### **TypeOf**

If TypeOf myObject Is myClass Then

```
TypeOf objectVariable Is ClassName
```
#### **Hidden Variable**

Parent.myVariable ' access parent class myVariable ' access current class (me)

#### **Hidden Method (Sub Or Function)**

Parent.myMethod() ' access parent class<br>myMethod ' access current class ' access current class (me)

#### **Overwrite Method**

```
Class A
   Dim i As Integer
   Function f()
    Return i
  End Function
End Class
Class B Inherits A
  Dim i As Integer ' hides variable i in A
 Function f() \blacksquare ' overwrites method f() in A
   i = Parent.i + 1 ' access A.i
   Return Parent.f() + i ' acces A.F() End Function
End Class
```
#### **Scope modifier**

#### **Private**

#### **Protected**

#### **Public**

```
Class plane
   Private wings As Integer
   Protected wings2 As Integer
   Private Function countWings()
     ...
   End Function
```
End Class

#### **Array**

#### **Dim**

Dim variableName(Index) As Type ' old style Dim variableName[Index] As Type Dim variableName[Index, Index, ...] As Type Dim variableName[Index To Index] As Type Dim variableName[Index To Index, Index To Index, ...] As Type

#### **Access Array**

 $i(3) = 10$  ' old style  $i[3] = 10$  $o[3, 88] = 10$ 

#### **Lower And Upper Bound Of Array**

#### **UBound**

#### **LBound**

UBound (arrayVariable[,(Dimension]) LBound (arrayVariable[,(Dimension])

#### **Dim With Explicit Lower Bound**

Dim i [50 To 100] As Integer

#### **Multi-Dimension**

```
Dim i(100, 50, 400)
```
#### Dim sngMulti(1 To 5, 1 To 10) As Single

#### **Dynamic Array**

```
Dim a() As Integer
Redim
Redim variableName(Index) ' old style
Redim variableName[Index]
Redim variableName[Index, Index, ...]
```

```
KBasic Syntax - (C)opyright Bernd Noetscher's KBasic Software 2000-2007. All rights reserved. 
Redim variableName[Index To Index]
Redim variableName[Index To Index, Index To Index, ...]
```
#### **Delete Array**

#### **Reset Array**

**Erase**

Erase arrayVariable[, arrayVariable]

### **Flow Control - Decision**

#### **Single Decision**

#### **If**

#### **Then**

#### **Else**

#### **End If**

```
If Expression Then Statement
If Expression Then Statement : Else Statement
If Expression Then LineNo
If Expression Then LabelName:
If Expression Then
  [Statements]
End If
If Expression Then
  [Statements]
Else
  [Statements]
End If
If Expression Then
  [Statements]
ElseIf Expression
  [Statements]
Else
   [Statements]
End If
If Expression Then
   [Statements]
```

```
ElseIf Expression
  [Statements]
ElseIf Expression
   [Statements]
Else
   [Statements]
End If
If Expression Then
  [Statements]
ElseIf Expression
   [Statements]
End If
```
### **IIf – Short If**

IIf(Expression, ThenReturnExpression, ElseReturnExpression)

#### **Multi Decision**

#### **Select Case**

#### **Case**

#### **End Select**

```
Select Case Expression
Case Expression
   [Statements]
Case Expression
  [Statements]
End Select
Select Case Expression
Case Expression
   [Statements]
Case Expression To Expression
   [Statements]
Case Is Expression
   [Statements]
Case Else 
  [Statements]
End Select
```
#### **Switch – Short Select Case**

Switch(Expression, ReturnExpression[, Expression, ReturnExpression, ... ])

#### **Choose – Short Select Case**

Choose(Expression, ReturnExpression[, ReturnExpression, ... ])

#### **Uncoditional Jump**

#### **GoTo**

```
GoTo {lineno | label:}
GoTo myExit:
GoTo nextStep:
```
#### **With**

```
Sub FormatOrder ()
         With myclass.
                 .Value = 30
                  .Font.Bold = True
         End With
End Sub
Sub setValue ()
         With j(3)
           .e.bkname = "Frankfurter Zoo"
           With .e
             .isbn ( 99 ) = 333 End With
         End With
End Sub
```
#### Edit

## **Flow Control - Loop**

#### **For Next**

#### **To**

#### **Step**

```
For variable = beginExpr To endExpr [Step Expression]
  [Statements]
Next [variable]
```
#### **Do While ... Loop**

```
Do While Expression
   [Statements]
Loop
```
#### **Do ... Loop Until**

```
Do 
  [Statements]
Loop Until Expression
```
#### **Do ... Loop While**

```
Do 
   [Statements]
Loop While Expression
```
#### **Do Until ... Loop**

```
Do Until Expression
   [Statements]
Loop
```
#### **While ... Wend**

```
While Expression
   [Statements]
WEnd
```
#### **While ... End While**

```
While Expression
   [Statements]
End While
```
#### **Explicit Leave Of Loop**

Exit For Exit Do

#### **Explicit Test of Loop Condition**

Iterate For Iterate Do

## **Subs / Procedures**

#### **Sub-Procedure**

#### **Sub**

#### **End Sub**

```
Sub Name([Argumente])
  [Statements]
End Sub
Sub Name([Argumente]) [Throws Name, ...]
  [Statements]
End Sub
```
#### **Function-Procedure**

#### **Function**

#### **End Function**

```
Function Name([Argumente]) [As Type]
  [Statements]
End Function
Function Name([Argumente]) [As Type] [Throws Name, ...]
  [Statements]
End Function
```
#### **Argument**

Name As Type [ByVal | ByRef] Name As Type [ByVal | ByRef] Name [As Type] [ByVal | ByRef] Name [()][As Type] [ByVal | ByRef] [Optional] Name [()][As Type] [= Expression]

#### **Named Argument**

#### **Optional Argument**

```
Sub PassArg(strName As String, intAlter As Integer, gebDatum As Date)
         Print strName, intAlter, gebDatum
End Sub
PassArg(Frank", 26, #2-28-79#)
PassArg(intAlter:=26, gebDatum:=#2/28/79#, strName:="Frank")
MsgBox(Title:="Aufgabe-Dialogfeld", Prompt:="Aufgabe erledigt!")
Sub OptionaleArg(strPLBereich As String, Optional strLand As String =
"Deutschland")
...
End Sub
Sub OptionaleArg(strLand As String, Optional intZBezirk As Integer,
Optional strLand As String = "Deutschland")
         If IsMissing(intZBezirk) And IsMissing(strLand) Then
                 Print strPLBereich
         ElseIf IsMissing(strLand) Then
                 Print strPLBereich, intZBezirk
         ElseIf IsMissing(intZBezirk) Then
                 Print strPLBereich, strLand
         Else
```
KBasic Syntax - (C)opyright Bernd Noetscher's KBasic Software 2000-2007. All rights reserved.

 Print strPLBereich, intZBezirk, strLand End If

#### End Sub

#### **Default Argument**

```
Sub OptionaleArg(strLand As String = "Deutschland")
   Print strLand ' even strLand is not passed it contains Deutschland
End Sub
```
#### **ParamArray**

```
Sub nadja(ByRef z As Integer, ByVal h As Double, Optional j As Integer,
ParamArray b() As Variant)
```

```
Print "z = " + zPrint "h = " + h" If Not IsMissing(j) Then
 Print "j = " + j End If
 Dim i As Integer
For i = LBound(b) To UBound(b)
  Print "b(" + i + ") = " + b(i)
 Next i
```
End Sub

nadja(j := 33, h := 12.2, z := m, b[12] := "12 hello", b[5] := 555, b[7] := "7 ho")

#### **Call Of Sub or Function**

```
Sub Main()
         MultiBeep 56
         Meldung
End Sub
Sub MultiBeep(Anzahl)
        For n As Integer = 1 To Anzahl
                 Beep
         Next n
End Sub
Sub Meldung()
         MsgBox "Zeit für eine Pause!"
End Sub
```
#### **Explicit Leave Of Procedures**

Exit Sub Exit Function

## **Functions**

#### **Function**

#### **End Function**

```
Function Name([Argumente])[As Type]
  [Statements]
End Function
Function Name([Argumente])[As Type] [Throws Name, ...]
  [Statements]
End Function
```
#### **Return Function Value**

Return Expression

#### **Return Expression**

```
FunctionName = Expression
```
## **Property**

#### **Access Property**

```
varname.classproperty = 99
Print varname.classproperty
```
#### **Property**

**Property Set**

**Property Get**

**Set**

**End Set**

**Get**

**End Get**

#### **End Property**

```
Property Set Name(Argument)
   [Statements]
```

```
End Property
Property Get Name(Argument) As Type
   [Statements]
End Property
Property Name As Type 
   Get
     [Statements]
   End Get 
   Set(Argument) 
     [Statements]
   End Set 
End Property
```
## **User defined Type**

#### **Access Type**

```
Type
   varname.typefield = 99
End Type
Type Name
 Name [(Index)] As Type
   ...
End Type
```
## **Enumeration**

#### **Access Enum**

varname.enumfield = 99

Enum End Enum

```
Enum Name
  Name [= Expression]
   ...
End Enum
```
## **Class**

**Class**

**Abstract**

**Inherits**

**Constructor**

**Destructor**

**Sub**

#### **Function**

**Signal**

**Slot**

#### **End Class**

```
[Abstract] Class Name Inherits ParentClassName
   [Static] Dim Name As Type
   [Static] Public Name As Type
   [Static] Protected Name As Type
 .<br>[Static] Private Name As Type]
  Const Name As Type
  Public Const Name As Type
  Protected Const Name As Type
  Private Const Name As Type
   ...
   [Public | Protected | Private] 
  Enum Name
    Name As Type
    ...
  End Enum
   ...
   [Public | Protected | Private] 
  Type Name
    Name As Type
    ...
  End Type
   ...
   [Public | Protected | Private]
```

```
 Property Name As Type 
   Get
    [Statements]
   End Get 
   Set(Argument) 
     [Statements]
   End Set 
 End Property 
 ...
 [Public | Protected | Private] 
 Constructor Name([Arguments])
 [Statements]
 End Constructor
 ...
 [Public | Protected | Private] 
 Destructor Name( ) 
 [Statements]
 End Destructor
 [Static] [Public | Protected | Private] 
 Function Name([Arguments]) [As Type] [Throws Name, ...]
  [Statements]
 End Function
 ...
 [Static] [Public | Protected | Private] 
Sub Name([Arguments]) [Throws Name, ...]
   [Statements]
 End Sub
 ...
 [Public | Protected | Private] 
 Slot Name([Arguments])
  [Statements]
 End Slot
 ...
 [Public | Protected | Private] 
 Signal Name([Arguments])
  [Statements]
 End Signal
 ...
```

```
End Class
```
## **Module**

#### **Create Module**

Module oak

Variables / Constants / Types / Enumerations Functions Subs

End Module

#### **Access Module Variable**

modulename.moduleVariable moduleVariable

#### **Access Module Sub Or Function**

modulename.moduleSub(99)

#### **Module Sub Or Function**

Sub myModuleSub ... End Sub Function myModuleFunction ... End Function

#### **Call Module Sub Or Function**

modulename.myModuleSub()

#### **Access Module Type**

modulename.typefield

#### **Access Module Enum**

modulename.enumfield

#### **Module**

#### **End Module**

Module Name

Dim Name As Type

```
 Public Name As Type
 Private Name As Type
 Const Name As Type
 Public Const Name As Type
 Private Const Name As Type
 ...
 [Public | Private] 
 Enum Name
  Name As Type
  ...
 End Enum
 ...
 [Public | Private] 
 Type Name
  Name As Type
   ...
 End Type
 ...
 [Public | Private] 
 Function Name([Arguments]) [As Type] [Throws Name, ...]
  [Statements]
 End Function
 ...
 [Public | Private] 
Sub Name([Arguments]) [Throws Name, ...]
  [Statements]
 End Sub
 ...
```
End Module

## **Error Handling**

#### **New Exception**

#### **Throw**

Throw ExceptionObject

#### **Exception**

#### **Try**

#### **Catch**

#### **End Catch**

```
Try
  [Statements]
Catch (Name As Exception)
  [Statements]
End Catch
Try
   [Statements]
Catch (Name As Exception)
 [Statements]
Catch (Name As Exception)
  [Statements]
End Catch
Try
   [Statements]
Catch (Name As Exception)
  [Statements]
Finally
  [Statements]
End Catch
```
#### **Exception In Procedure (Sub Or Function)**

Catch (Name As Exception) [Statements] Finally [Statements] End Catch